МИНИСТЕРСТВО НАУКИ И ВЫСШЕГО ОБРАЗОВАНИЯ РОССИЙСКОЙ ФЕДЕРАЦИИ Федеральное государственное бюджетное образовательное учреждение высшего образования «КУБАНСКИЙ ГОСУДАРСТВЕННЫЙ УНИВЕРСИТЕТ» Физико-технический факультет

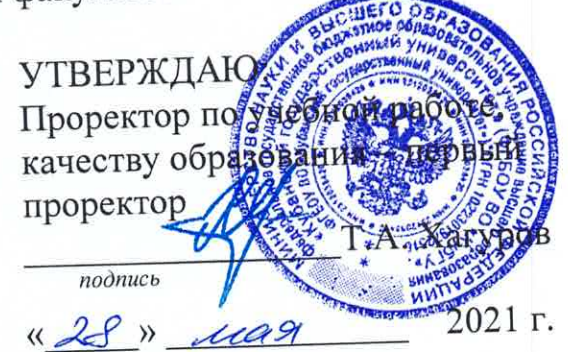

# РАБОЧАЯ ПРОГРАММА ДИСЦИПЛИНЫ (МОДУЛЯ)

# Б1.В.ДВ.04.02 ИНСТРУМЕНТАЛЬНЫЕ ПЛАТФОРМЫ

(код и наименование дисциплины в соответствии с учебным планом)

Направление подготовки / специальность

11.04.02 Инфокоммуникационные технологии и системы связи

(код и наименование направления подготовки/специальности)

Направленность (профиль) / специализация Оптические системы локации, связи и обработки информации (наименование направленности (профиля) специализации)

Форма обучения

очно-заочная (очная, очно-заочная, заочная)

Квалификация

магистр

(бакалавр, магистр, специалист)

Краснодар 2021

Б1.В.ДВ.04.02 «Инструментальные Рабочая программа дисциплины платформы» составлена в соответствии с федеральным государственным образовательным стандартом высшего образования (ФГОС ВО) по направлению подготовки 11.04.02 «Инфокоммуникационные технологии и системы связи»

Программу составил:

А.А. Гусев, канд. физ.-мат. наук, доцент кафедры оптоэлектроники

Рабочая программа дисциплины Б1.В.ДВ.04.02 «Инструментальные платформы» утверждена на заседании кафедры оптоэлектроники ФТФ. протокол № 8 от 07 апреля 2021 г. Заведующий кафедрой оптоэлектроники д-р техн. наук, профессор Н.А. Яковенко

Утверждена на заседании учебно-методической комиссии физикотехнического факультета, протокол № 13 от 16 апреля 2021 г. Председатель УМК ФТФ д-р физ.-мат. наук, профессор Н.М. Богатов

Рецензенты:

Дергач В.А., начальник научно-технического центра по подвижным комплексам AO «КПЗ «Каскад»

Исаев В.А., д-р физ.-мат. наук, зав. кафедрой теоретической физики и компьютерных технологий

подпись

#### **1 Цели и задачи изучения дисциплины**

#### **1.1 Цель дисциплины**

Учебная дисциплина «Инструментальные платформы» ставит своей целью получение студентами теоретических знаний и практических навыков по практико-ориентированному программированию с использованием различных инструментальных платформ.

#### **1.2 Задачи дисциплины**

Задачи изучения дисциплины «Инструментальные платформы» направлены на формирование профессиональных компетенций ПК-9, ПК-10, ПК-11.

Задачи освоения дисциплины (теоретическая, познавательная, практическая):

а) рассмотрение общетеоретических вопросов, связанных с понятиями:

- инструментальные платформы разработки программ на языках программирования высокого уровня;

- автоматизация бизнес-процессов;

- автоматизация вычислений;

- кросс-платформенная разработка;

- интерфейс программирования приложений СУБД;

б) рассмотрение области применения и тенденций развития инструментальных платформ, поддерживающих языки программирования высокого уровня.

в) получение практических навыков анализа и синтеза инфокоммуникационных систем с использованием инструментальных платформ.

### **1.3 Место дисциплины (модуля) в структуре образовательной программы**

Дисциплина Б1.В.ДВ.04.02 «Инструментальные платформы» относится к дисциплинам по выбору вариативной части учебной программы.

Дисциплина «Инструментальные платформы» читается в семестре B магистратуры по направлению 11.04.02 "Инфокоммуникационные технологии и системы связи". Для успешного изучения дисциплины необходимы знания курса «Инструментальные платформы»

#### **1.4 Перечень планируемых результатов обучения по дисциплине (модулю), соотнесенных с планируемыми результатами освоения образовательной программы**

Изучение данной учебной дисциплины направлено на формирование у обучающихся профессиональных компетенций *(ПК)*: ПК-9, ПК-10, ПК-11.

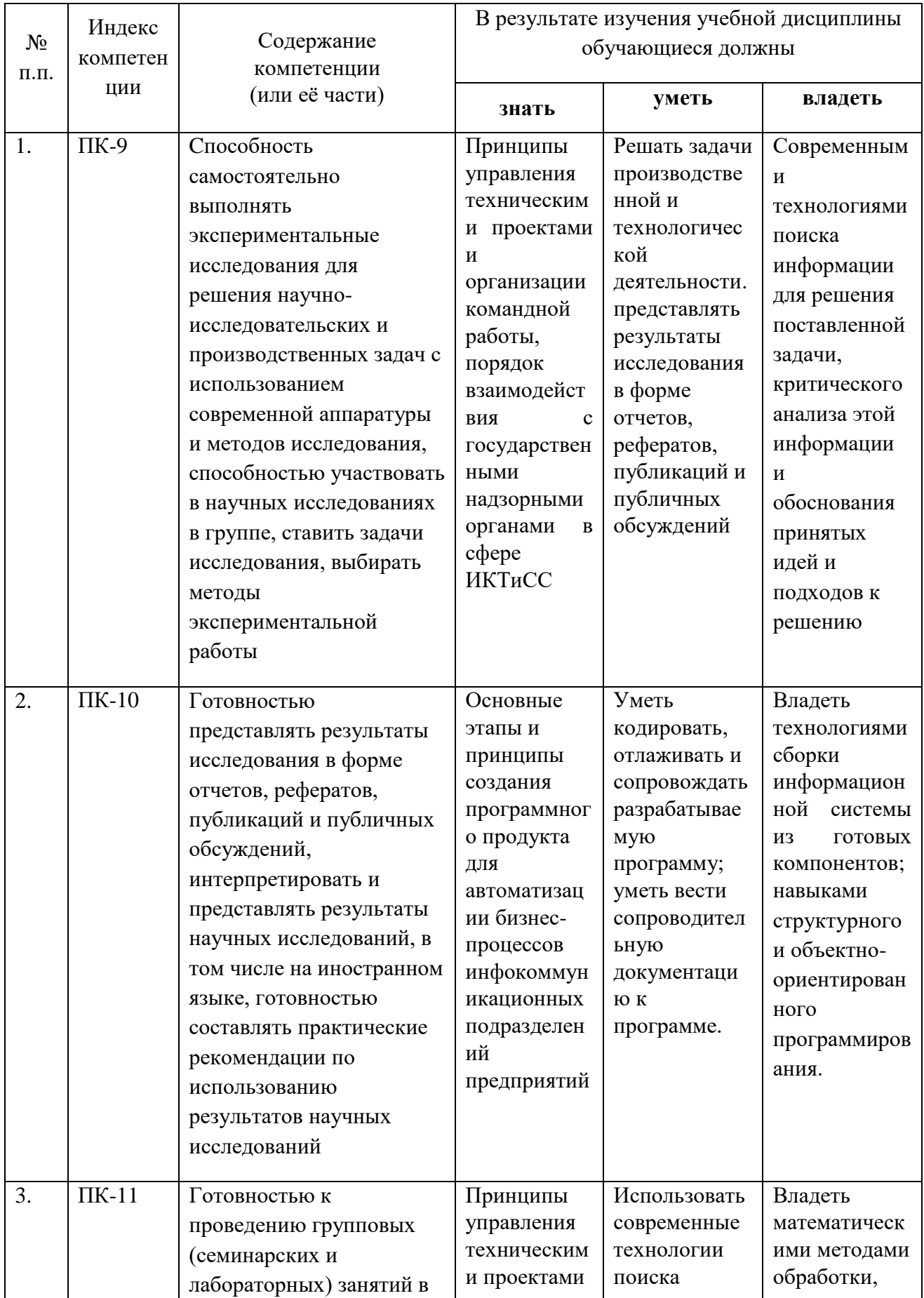

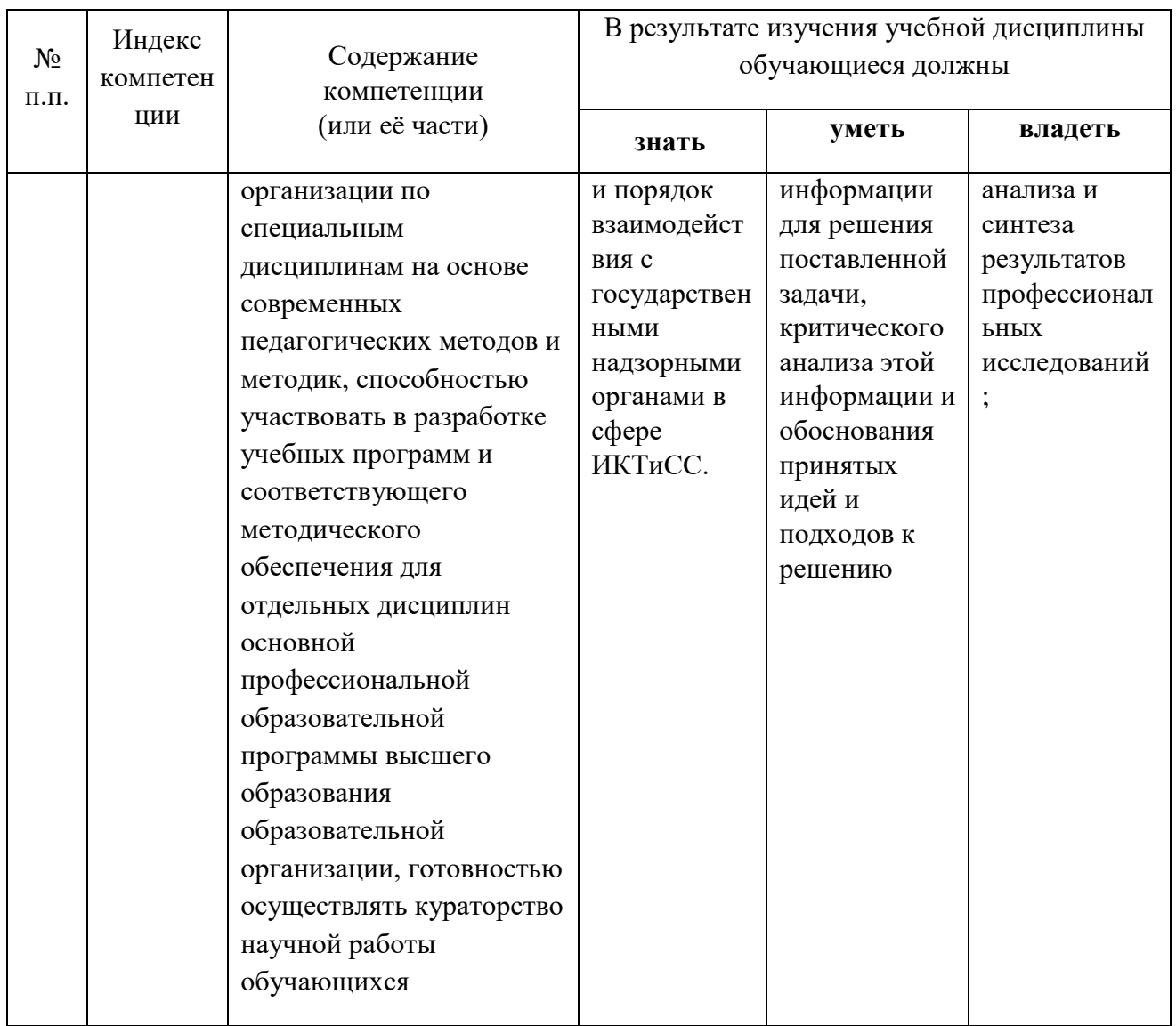

# 2. Структура и содержание дисциплины 2.1 Распределение трудоёмкости дисциплины по видам работ

Общая трудоёмкость дисциплины составляет 2 зач.ед. (72 часа), их распределение по видам работ представлено в таблице (для студентов ОФО).

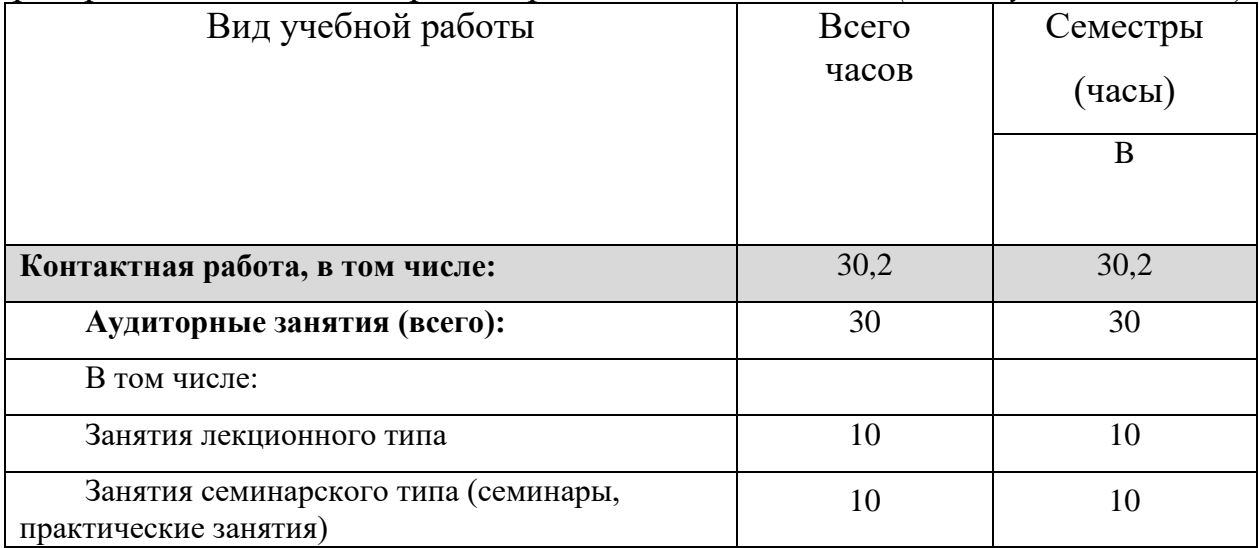

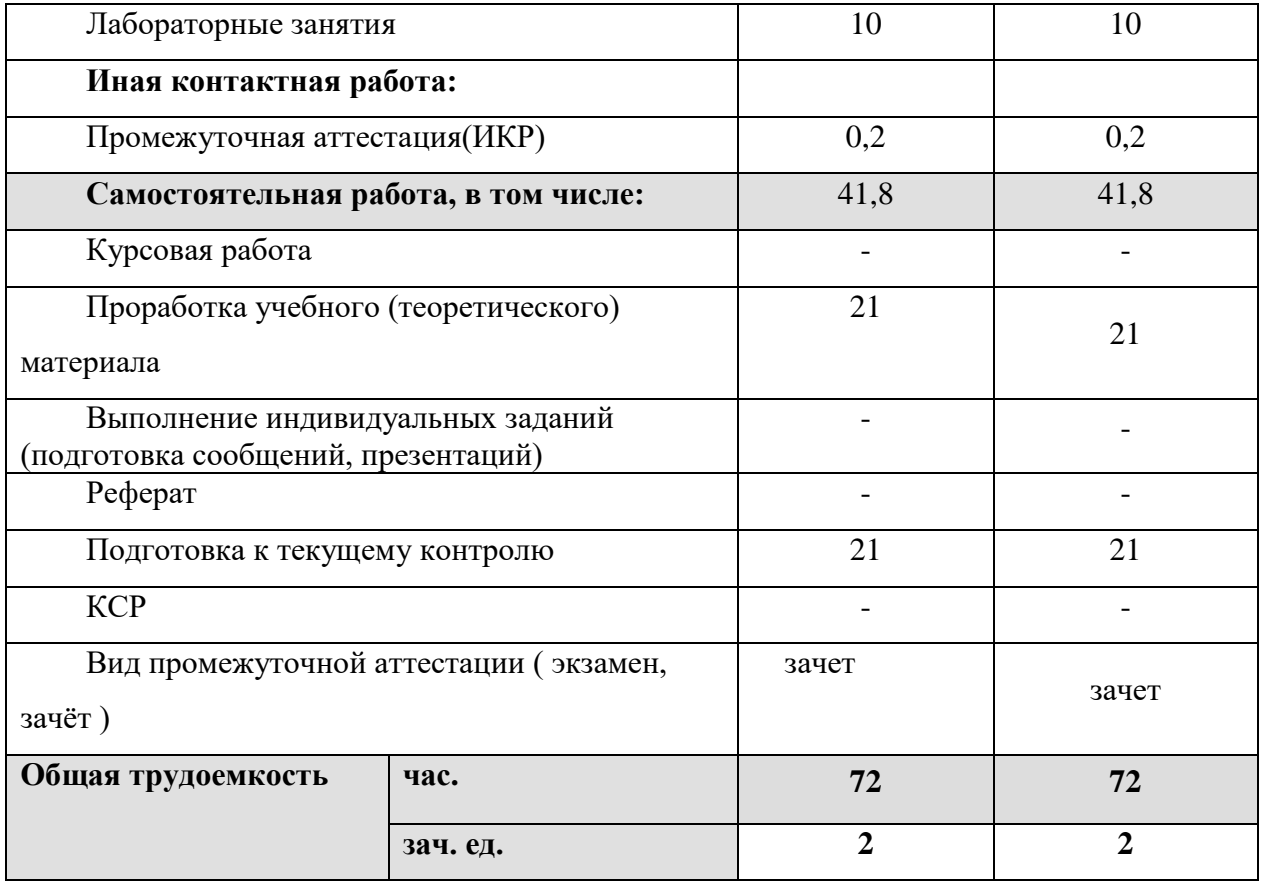

# **2.2 Структура дисциплины:**

Распределение видов учебной работы и их трудоемкости по разделам дисциплины.

Разделы дисциплины, изучаемые в В семестре *(для студентов ОФО)*

| $N_2$ |                                                          | Количество часов |            |                         |    |                 |  |
|-------|----------------------------------------------------------|------------------|------------|-------------------------|----|-----------------|--|
| раз   | Наименование разделов                                    | Всего            | Аудиторная |                         |    | Самостоятельная |  |
| де    |                                                          |                  | работа     |                         |    | работа          |  |
| ла    |                                                          |                  | Л          | $\Pi$ <sub>3</sub>      | ЛР |                 |  |
|       | $\overline{2}$                                           | 3                | 4          | $\overline{\mathbf{5}}$ | 6  |                 |  |
| 1.    | Прикладное программирование<br>на VBA                    | 24               | 3          | 3                       | 3  | 15              |  |
| 2.    | Разработка кросс-<br>платформенных приложений на<br>Java | 27               | 4          | $\overline{A}$          | 4  | 15              |  |
| 3.    | Прикладные математические<br>пакеты                      | 21               | 3          | 3                       | 3  | 12              |  |
| 4.    | ИКР                                                      | 0,2              |            |                         |    |                 |  |
|       | Итого по дисциплине:                                     | 72               | 10         | 10                      | 10 | 41,8            |  |

Примечание: ПЗ – выполнение практических заданий, Т – тестирование, ЛР – защита лабораторной работы.

#### **2.3 Содержание разделов дисциплины:**

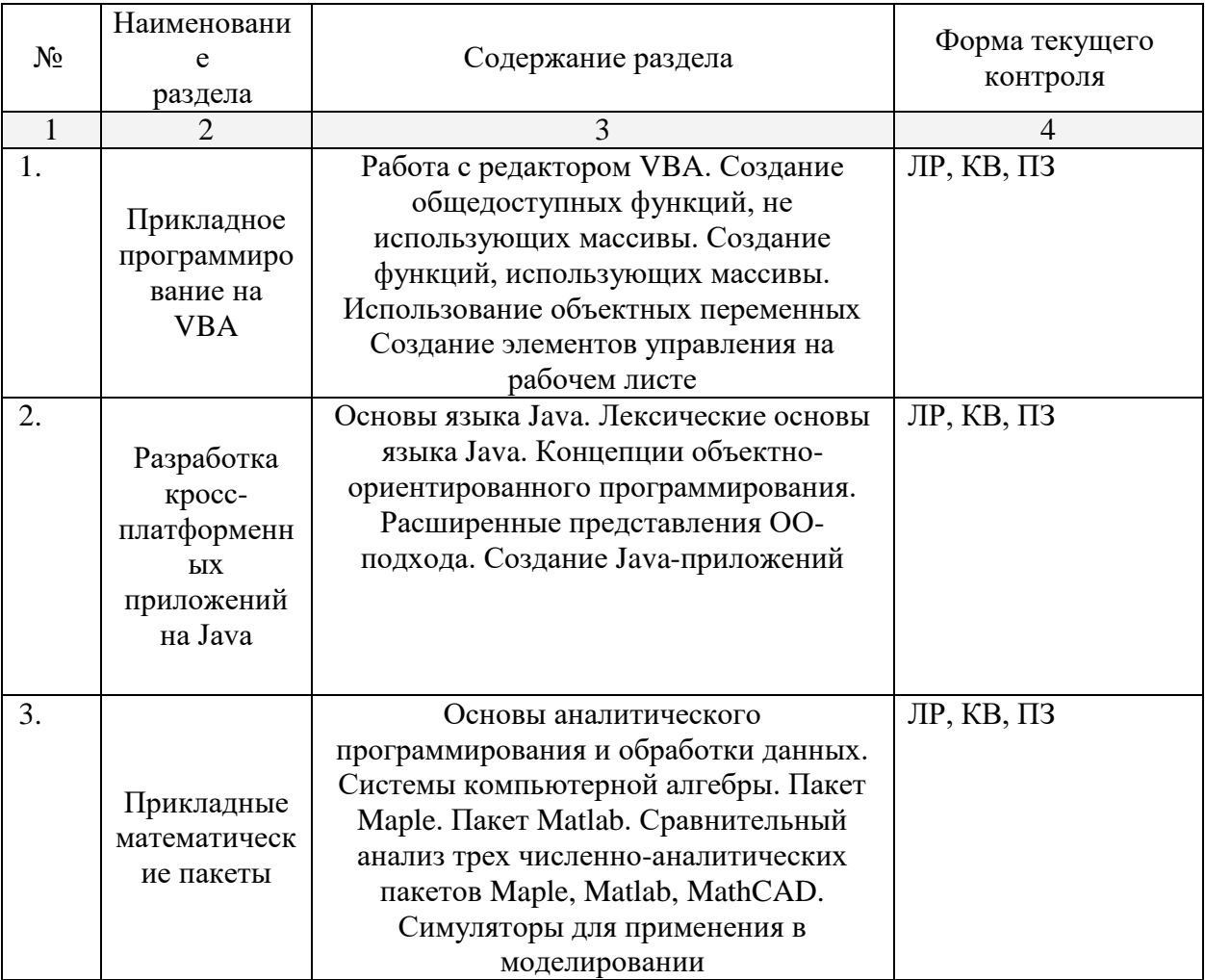

Примечание: ЛР – защита лабораторной работы, КВ – ответы на контрольные вопросы, ПЗ – выполнение практических заданий, Т – тестирование, Р – реферат.

| $N_2$ | Наименование<br>раздела                      | Содержание раздела                    | Форма текущего<br>контроля |
|-------|----------------------------------------------|---------------------------------------|----------------------------|
|       |                                              | 3                                     |                            |
|       |                                              | Работа с редактором VBA. Создание     | KB                         |
|       |                                              | общедоступных функций, не             |                            |
|       | использующих массивы. Создание<br>Прикладное |                                       |                            |
|       | программирова                                | функций, использующих массивы.        |                            |
|       | ние на VBA                                   | Использование объектных переменных    |                            |
|       |                                              | Создание элементов управления на      |                            |
|       |                                              | рабочем листе                         |                            |
|       | Разработка                                   | Основы языка Java. Лексические основы | KB                         |
|       | кросс-                                       | языка Java. Концепции объектно-       |                            |
|       | платформенных                                | ориентированного программирования.    |                            |
|       | приложений на                                | Расширенные представления ОО-         |                            |
|       | Java                                         | подхода. Создание Јаva-приложений     |                            |

2.3.1 Занятия лекционного типа

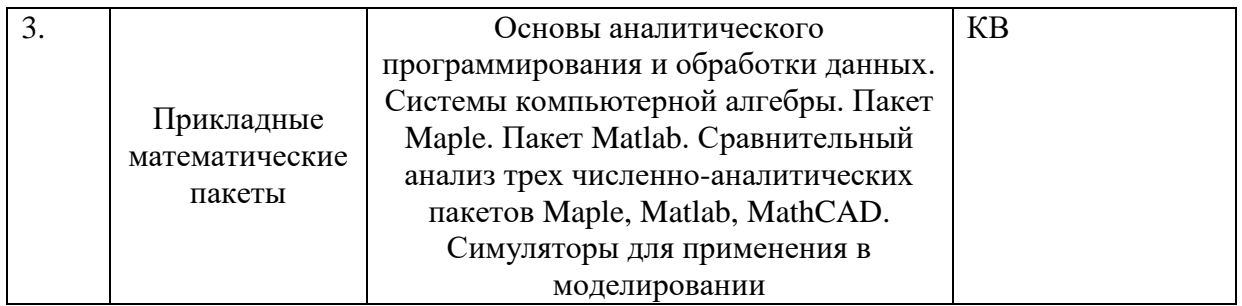

Примечание: ЛР – защита лабораторной работы, КВ – ответы на контрольные вопросы, ПЗ – выполнение практических заданий, Т – тестирование, Р – реферат.

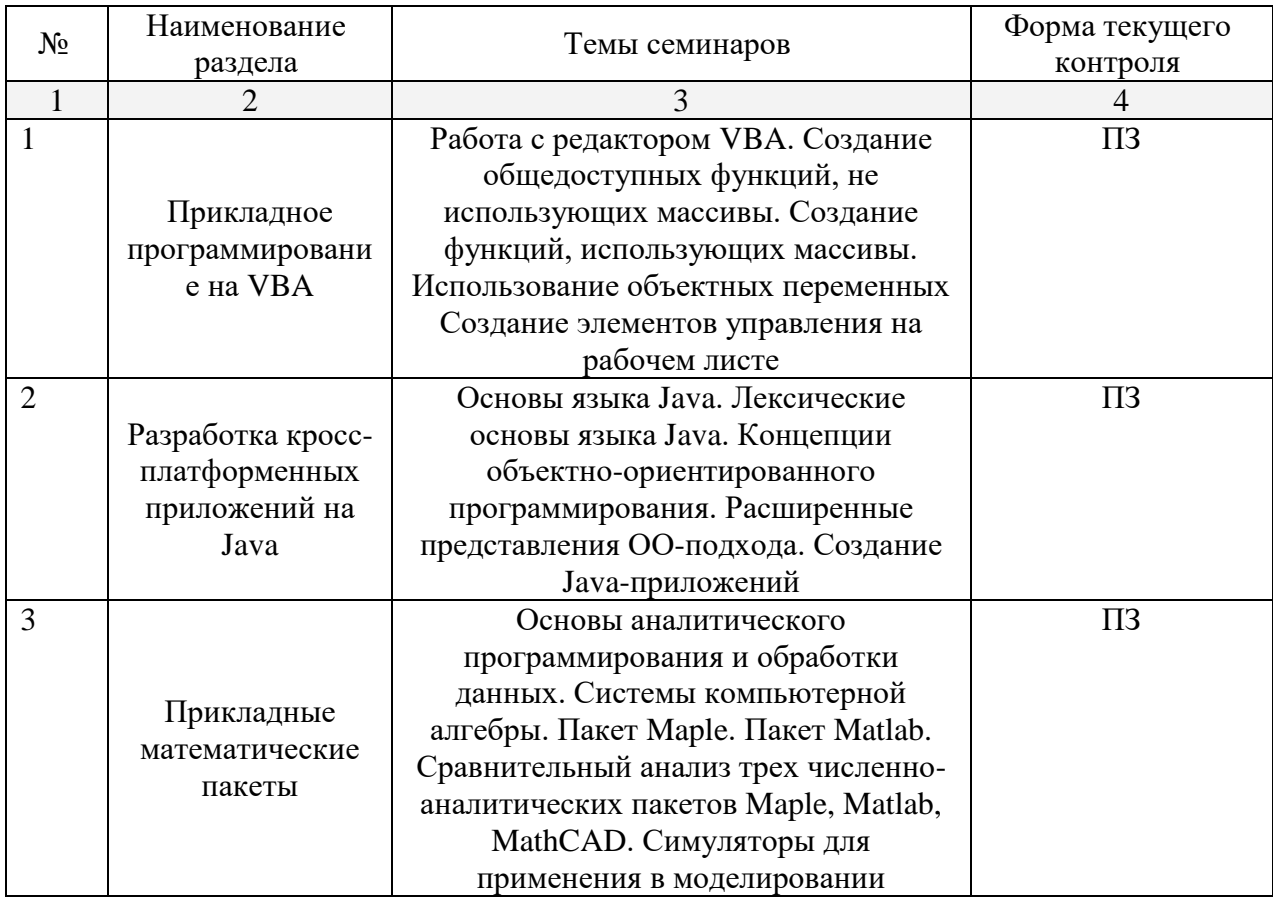

#### **2.3.2 Занятия семинарского типа**

Примечание: ЛР – защита лабораторной работы, КВ – ответы на контрольные вопросы, ПЗ – выполнение практических заданий, Т – тестирование, Р – реферат.

# **2.3.3 Лабораторные занятия**

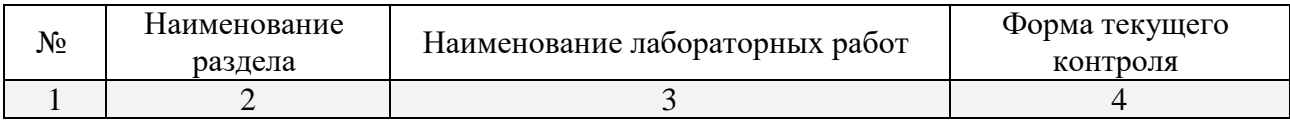

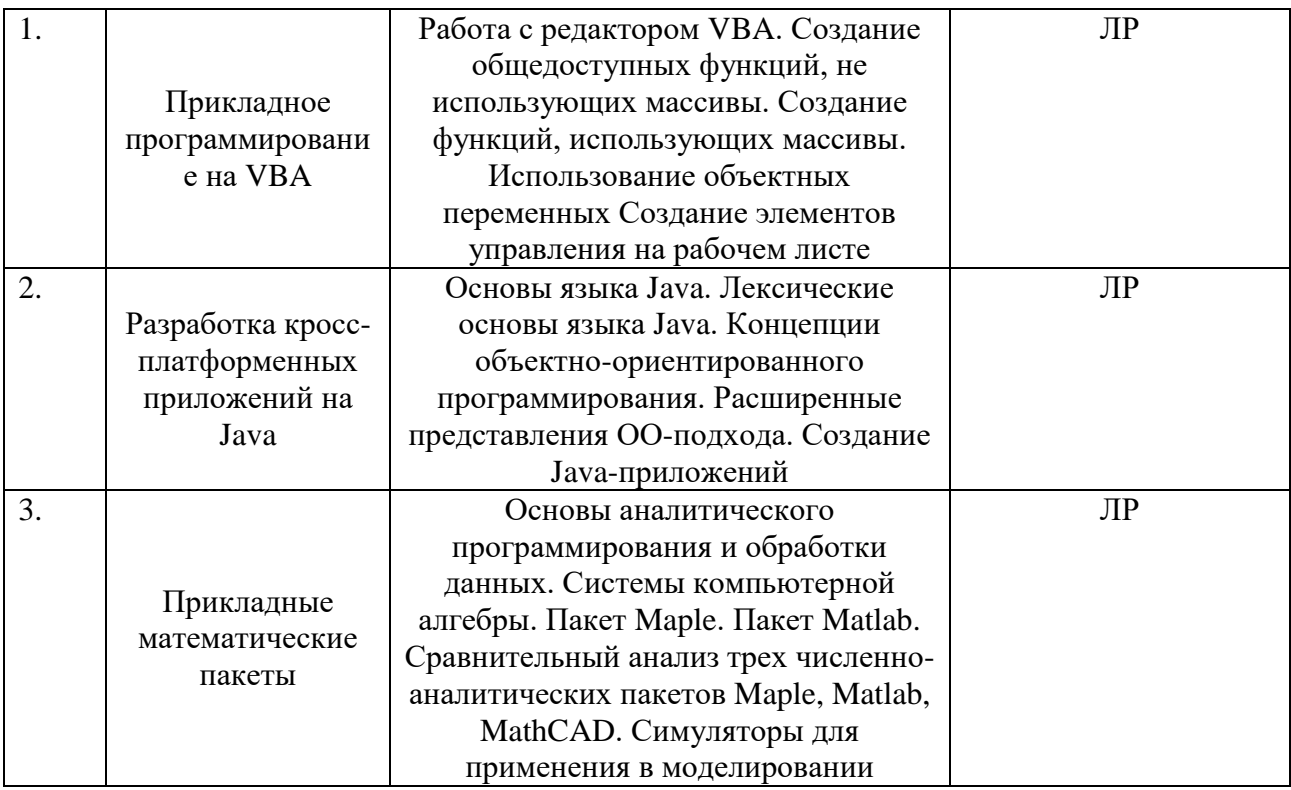

Примечание: ЛР - защита лабораторной работы, КВ - ответы на контрольные вопросы,  $\Pi$ 3 – выполнение практических заданий, Т – тестирование, Р – реферат.

Лабораторные работы выполняются в специализированной аудитории 207-с на рабочих станциях, оснащенных лицензионной операционной системой Microsoft Windows с средствами разработки, отладки и версионного контроля программного обеспечения.

В результате выполнения лабораторных работ у студентов формируются и оцениваются все требуемые ФГОС и ООП для направления 11.04.02 Инфокоммуникационные технологии и системы связи (профиль: Оптические системы локации, связи и обработки информации) компетенции: ПК-9, ПК-10,  $\Pi$ K-11.

#### 2.3.4 Примерная тематика курсовых работ (проектов)

Согласно учебному плану курсовые работы (проекты) по данной дисциплине не предусмотрены.

#### $2.4$ учебно-методического Перечень обеспечения лля самостоятельной работы обучающихся по дисциплине (модулю)

Таблина 8

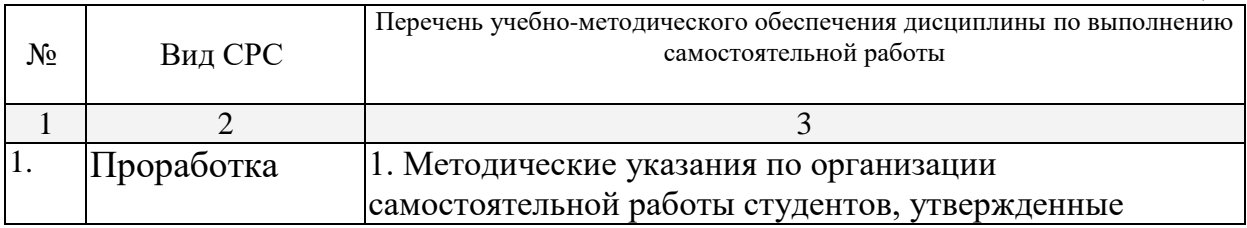

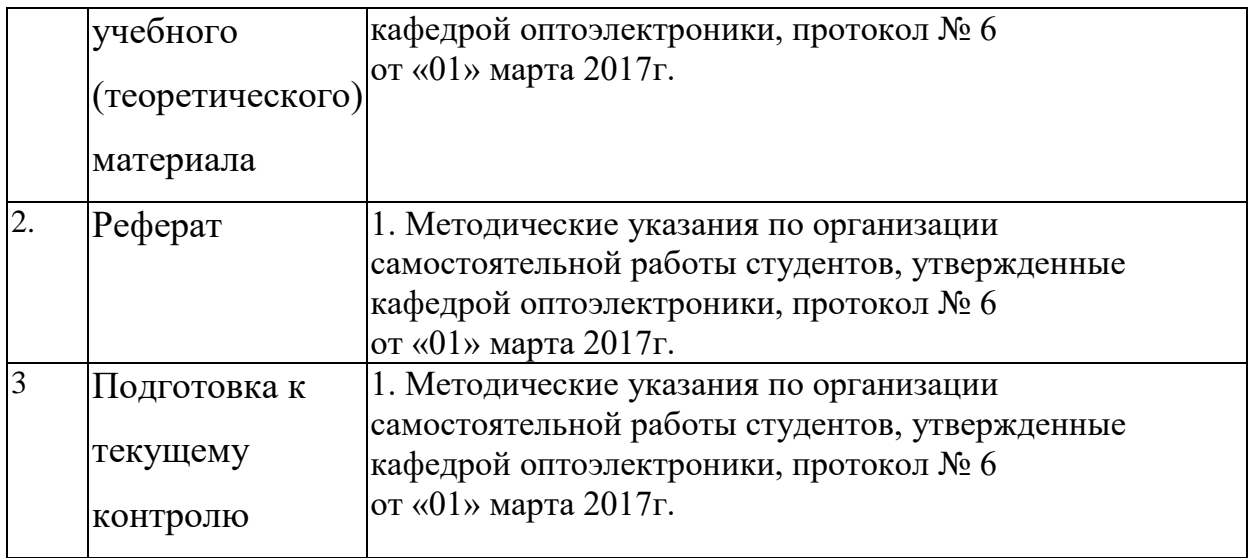

#### **Перечень учебно-методического обеспечения дисциплины по темам программы для проработки теоретического материала**

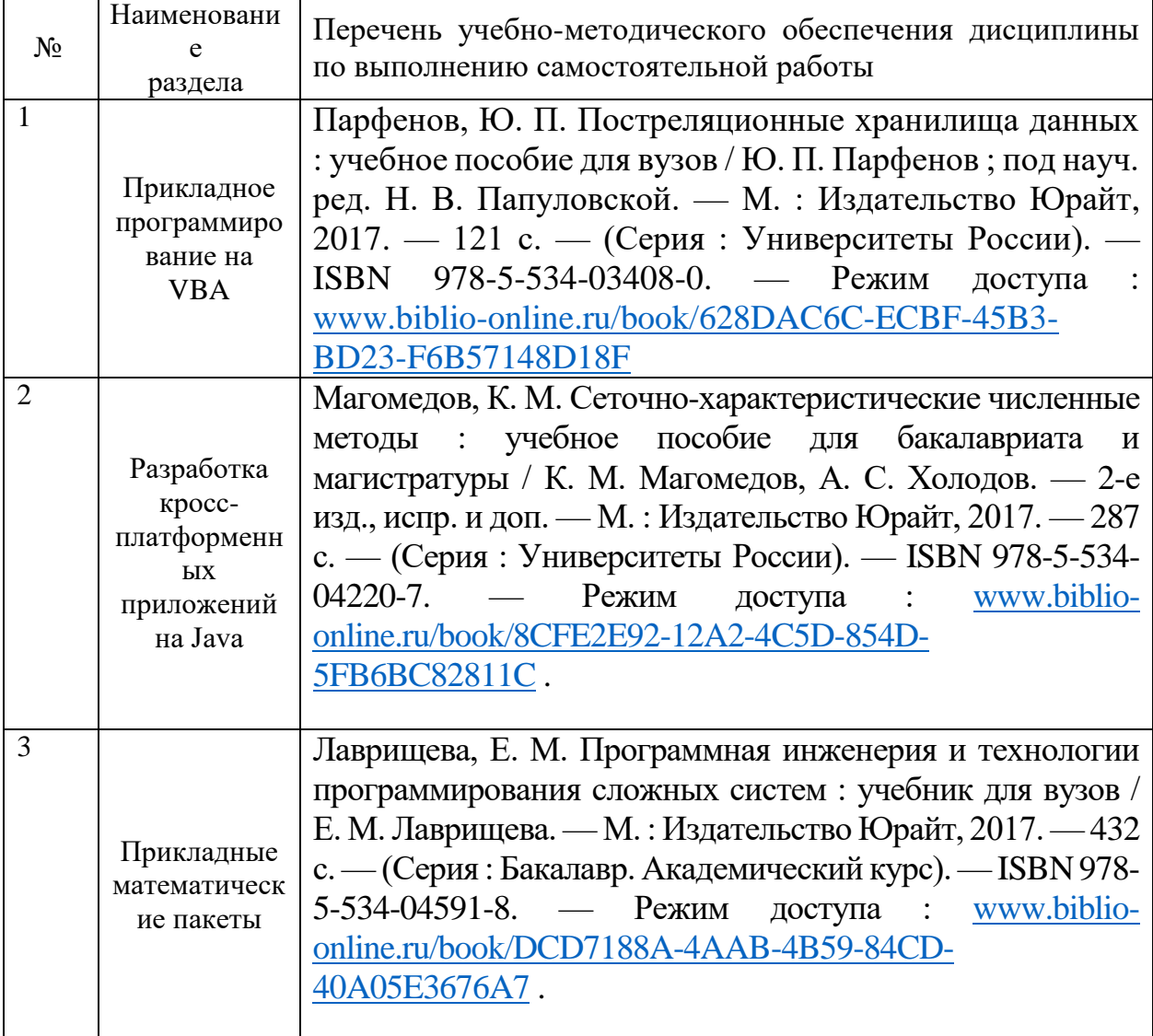

Учебно-методические материалы для самостоятельной работы обучающихся из числа инвалидов и лиц с ограниченными возможностями здоровья (ОВЗ) предоставляются в формах, адаптированных к ограничениям их здоровья и восприятия информации:

Для лиц с нарушениями зрения:

– в печатной форме увеличенным шрифтом,

– в форме электронного документа.

Для лиц с нарушениями слуха:

– в печатной форме,

– в форме электронного документа.

Для лиц с нарушениями опорно-двигательного аппарата:

– в печатной форме,

– в форме электронного документа.

Данный перечень может быть конкретизирован в зависимости от контингента обучающихся.

#### **3. Образовательные технологии**

В процессе преподавания дисциплины используются следующие методы: лекции, проведение практических занятий, домашние задания опрос, индивидуальные практические задания, публичная защита лабораторных работ, консультации преподавателей, самостоятельная работа студентов (изучение теоретического материала, подготовка к лабораторным занятиям, выполнение домашних работ и индивидуальных типовых расчетов, подготовка к опросу, тестированию и экзамену).

Для проведения всех лекционных и практических (семинарских) занятий используются мультимедийные средства воспроизведения активного содержимого, позволяющего слушателю воспринимать особенности изучаемого материала, зачастую играющие решающую роль в понимании и восприятии, а также формировании профессиональных компетенций. Интерактивные аудиторные занятия с использованием мультимедийных систем позволяют активно и эффективно вовлекать учащихся в учебный процесс и осуществлять обратную связь. Помимо этого, становится возможным эффективное обсуждение сложных и дискуссионных вопросов и проблем.

По изучаемой дисциплине студентам предоставляется возможность открыто пользоваться (в том числе копировать на личные носители информации) подготовленными ведущим данную дисциплину преподавателем материалами в виде **электронного комплекса сопровождения**, включающего в себя:

– электронные конспекты лекций;

- электронные планы практических (семинарских) занятий;
- электронные варианты учебно-методическогих пособий для

выполнения лабораторных заданий;

– списки контрольных вопросов к каждой теме изучаемого курса;

– разнообразную дополнительную литературу, относящуюся к изучаемой дисциплине в электронном виде (в различных текстовых форматах \*.doc, \*.rtf, \*.htm, \*.txt, \*.pdf, \*.djvu и графических форматах \*.jpg, \*.png, \*.gif,  $*$ .tif).

Сопровождение самостоятельной работы студентов также организовано в следующих формах:

– усвоение, дополнение и вникание в разбираемые разделы дисциплины при помощи знаний получаемых по средствам изучения рекомендуемой литературы и осуществляемое путем написания реферативных работ;

– консультации, организованные для разъяснения проблемных моментов при самостоятельном изучении тех или иных аспектов разделов усваиваемой информации в дисциплине.

Основные образовательные технологии, используемые в учебном процессе:

– интерактивная лекция с мультимедийной системой с активным вовлечением студентов в учебный процесс и обратной связью;

– лекции с проблемным изложением;

– обсуждение сложных и дискуссионных вопросов и проблем и разрешение проблем;

– компьютерные занятия в режимах взаимодействия «преподаватель – студент», «студент – преподаватель», «студент – студент»;

– технологии смешанного обучения: дистанционные задания и упражнения, составление глоссариев терминов и определений, групповые методы Wiki, интернет-тестирование и анкетирование.

Интерактивные образовательные технологии, используемые в аудиторных занятиях:

– технология развития критического мышления;

– лекции с проблемным изложением;

– использование средств мультимедиа;

– изучение и закрепление нового материала (интерактивная лекция, работа с наглядными пособиями, видео- и аудиоматериалами, использование вопросов, Сократический диалог);

– обсуждение сложных и дискуссионных вопросов и проблем («Займи позицию (шкала мнений)», проективные техники, «Один – вдвоем – все вместе», «Смени позицию», «Дискуссия в стиле телевизионного ток-шоу», дебаты, симпозиум);

– разрешение проблем («Дерево решений», «Мозговой штурм», «Анализ казусов»);

– творческие задания;

– работа в малых группах;

– использование средств мультимедиа (компьютерные классы);

Для лиц с ограниченными возможностями здоровья предусмотрена организация консультаций с использованием электронной почты.

#### 5. Оценочные средства для текущего контроля успеваемости и промежуточной аттестации

В процессе подготовки и ответов на контрольные вопросы у обучающихся формируются и оцениваются все требуемые ФГОС и ООП для направления ООП для направления 11.04.02 Инфокоммуникационные технологии и системы связи (профиль: Оптические системы связи, локации и обработки информации) компетенции: ПК-9, ПК-10, ПК-11.

#### 4.1 Фонд оценочных средств для проведения текущей аттестации

#### Контрольные вопросы по учебной программе

Пример контрольных вопросов, используемых при текущем контроле по разделу «Разработка кросс-платформенных приложений на Java» (полный комплект практических заданий для всех разделов рабочей программы лиспиплины  $E1.B.IB.04.02$ Приводится  $\overline{B}$  $\Phi$ OC «Инструментальные платформы»):

1. Предположим, вы моделируете автомобиль, описывая его свойства в формате Јаva-класса. Какие из следующих полей нужно объявить линамическими, а какие - статическими?

• количество колес автомобиля:

• необходимое количество колес, полагающееся по проектной документации;

• максимально допустимая масса для этого класса автомобилей;

максимально большое количество пассажиров. когда-либо  $\bullet$ одновременно

перевозимых автомобилем;

• дата начала выпуска автомобилей;

• дата выпуска автомобиля.

ł

```
2. Что окажется на консоли после выполнения следующей программы?
public class Parent {
int x=2:
\mathcal{E}public class Child extends Parent {
int x=3:
void print(int x) {
System.out.println(x);
System.out.println(this.x);System.out.println(super.x);public static void main(String s[]) {
new Child().print(0);
\mathcal{E}
```
- 3. Для каких целей может быть использовано ключевое слово this?
- 4. Какое значение появится на консоли после выполнения следующей программы?

```
public class Parent {
int x = 2;
public void print() {
System.out.println(x);}
}
public class Child extends Parent {
int x = 3:
public static void main(String s[]) {
new Child().print();
}
}
```
# **4.2 Фонд оценочных средств для проведения промежуточной аттестации**

Фонд оценочных средств для проведения промежуточной аттестации содержит контрольные вопросы и практические задания, выносимые для оценивания окончательных результатов обучения по дисциплине. Формой промежуточной аттестации по дисциплине «Инструментальные платформы» является зачет в семестре B.

#### **4.2.1 Вопросы, выносимые на зачет в семестре В по дисциплине для направления подготовки 11.04.02 Инфокоммуникационные технологии и системы связи**

**Вопросы для подготовки к зачету (компетенции ПК-9, ПК-10, ПК-11)**

- 1. Алфавит и лексика VBA. Модули VBA.
- 2. Встроенные типы данных VBA.
- 3. VBA: Приведение типов.
- 4. Структура программы на VBA. Директивы транслятора.
- 5. VBA: Перечисляемый тип данных.
- 6. VBA: Тип данных, определяемый пользователем.
- 7. VBA: Операции в VBA (арифметические, логические, строковые, сравнения). Приоритеты операций.
- 8. VBA: Объявление переменных и констант. Область видимости и время жизни переменных.
- 9. VBA: Объявление статических и динамических массивов.
- 10.VBA: Типовые операции с массивами.
- 11.VBA: Сортировка одномерного массива методом "пузырька".
- 12.VBA: Сортировка двумерного массива.
- 13.Операторы в VBA: Условный оператор If...Then...Else.
- 14.Операторы в VBA: Оператор выбора Select Case.
- 15.Операторы в VBA: Оператор безусловного перехода GoTo.
- 16.Операторы в VBA: Оператор цикла со счетчиком For...Next. Оператор цикла по структуре данных For Each...Next.
- 17.VBA: Циклы с условием ( Do...Loop ).
- 18.VBA: Циклы с предусловием.
- 19.VBA: Циклы с постусловием.
- 20.VBA: Встроенные процедуры и функции.
- 21.Ввод и вывод данных в VBA (функция MsgBox, функция InputBox, метод InputBox).
- 22.VBA: Объявление процедур и функций. Вызов процедур и функций. Передача параметров по ссылке и по значению.
- 23.VBA: Использование именованных аргументов в VBA. Использование параметра ParamArray. Использование параметра Optional.
- 24.Рекурсивный вызов функции в VBA.
- 25.Организация кода VBA в приложении.
- 26.Основные понятия объектно-ориентированного программирования (объект, класс, семейство, свойство, метод, событие).
- 27.Механизмы объектно-ориентированного программирования (наследование, инкапсуляция, полиморфизм, абстракция данных).
- 28.Объектная модель Excel. Иерархия объектной модели Excel. Отображение объектной модели Excel.
- 29.Свойства и методы объектов.
- 30.Ссылка на объекты в коде VBA.
- 31.Использование справочной системы в VBA.
- 32.Процедурное программирование. Объектно ориентированное программирование. Сравнение парадигм.
- 33.Основные понятия ООП. Объекты и классы. Абстракция данных. Сценарий построения объектно-ориентированной программы.
- 34.Члены классов. Методы и поля.
- 35.Специальные методы классов (конструкторы). Конструктор по умолчанию.
- 36.Модификаторы уровня доступа (default, public, protected, private).
- 37.Основополагающие принципы ООП. Инкапсуляция.
- 38.Основополагающие принципы ООП. Наследование. Управление наследованием.
- 39.Интерфейсы как средство реализации множественного наследования.
- 40.Основополагающие принципы ООП. Полиморфизм. Средства реализации полиморфизма.
- 41.Иерархия классов Java. Коренной класс Object и его методы.
- 42.Исключительные ситуации. Обработка исключительных ситуаций.
- 43.Приложения с графическим интерфейсом с использованием GUI-пакетов и апплеты.
- 44.Представление матриц и векторов в MATLAB
- 45.Способы задания матриц и векторов
- 46.Символ **«;»** точка с запятой в матрицах и векторах. Правила использования
- 47.Обозначить элемент, находящийся на l-ой строке и k–ом столбце, матрицы А
- 48.Извлечь из матрицы i–ую строку
- 49.Применение функций **input(…)** и **disp(…)**
- 50.Формирование матриц с помощью функций **zeros(…)** и **ones(…)**
- 51.Назначение функции **size(…)**
- 52. Работа функции  $diag(A,m)$
- 53. Типы операций над векторами. Определить  $c = a * b$  и  $d = a * b$ , если  $a =$  $[2 \ 3 \ 4]$   $\mu$  b =  $[1 \ 2 \ 3]$ ;
- 54. Типы операций над матрицами. Определить  $C = A * B$  и  $D = A * B$ , если  $A = [1 2; 4 5], B = [3 2; 5 6]$
- 55. Вычислить функцию  $inv(A)$ , если  $A = [1 \ 2; 4 \ 5]$ . При решении, каких задач используется данная функция
- 56. Вычисление и использование функции eig(A)

Оценки «зачтено» заслуживает обучающийся который, как минимум, показал знания основного учебного материала в объеме, необходимом для дальнейшей учебы и предстоящей работы по профессии, справляющийся с выполнением практических заданий, предусмотренных программой, знакомых с основной литературой, рекомендованной программой. Оценка "зачет" выставляется обучающимся, допустившим погрешности в ответе на зачете и при выполнении практических заданий выносимых на зачет, но обладающим необходимыми знаниями и умениями для их устранения при корректировке со стороны преподавателя.

Оценка «не зачтено» выставляется обучающемуся, обнаружившему существенные пробелы в знаниях основного программного материала по

дисциплине, допустившему принципиальные ошибки в выполнении предусмотренных программой практических заданий (отсутствие знаний значительной части программного материала; непонимание основного содержания теоретического материала; неспособность ответить на уточняющие вопросы; неумение применять теоретические знания при решении практических задач допустившему принципиальные ошибки, которые не позволяют ему продолжить обучение или приступить к практической профессиональной деятельности по окончании образовательного учреждения без дополнительных занятий по соответствующей дисциплине).

Оценочные средства для инвалидов и лиц с ограниченными возможностями здоровья выбираются с учетом их индивидуальных психофизических особенностей.

- при необходимости инвалидам и лицам с ограниченными возможностями здоровья предоставляется дополнительное время для подготовки ответа;

- при проведении процедуры оценивания результатов обучения инвалидов и лиц с ограниченными возможностями здоровья предусматривается использование технических средств, необходимых им в связи с их индивидуальными особенностями;

- при необходимости для обучающихся с ограниченными возможностями здоровья и инвалидов процедура оценивания результатов обучения по дисциплине может проводиться в несколько этапов.

Процедура оценивания результатов обучения инвалидов и лиц с ограниченными возможностями здоровья по дисциплине (модулю) предусматривает предоставление информации в формах, адаптированных к ограничениям их здоровья и восприятия информации:

Для лиц с нарушениями зрения:

– в печатной форме увеличенным шрифтом,

– в форме электронного документа.

Для лиц с нарушениями слуха:

– в печатной форме,

– в форме электронного документа.

Для лиц с нарушениями опорно-двигательного аппарата:

– в печатной форме,

– в форме электронного документа.

Данный перечень может быть конкретизирован в зависимости от контингента обучающихся.

### **5. Перечень основной и дополнительной учебной литературы, необходимой для освоения дисциплины (модуля)**

#### **5.1 Основная литература:**

1. Лаврищева, Е. М. Программная инженерия и технологии программирования сложных систем : учебник для вузов / Е. М. Лаврищева. — М. : Издательство Юрайт, 2017. — 432 с. — (Серия : Бакалавр. Академический курс). — ISBN 978-5-534-04591-8. — Режим доступа : [www.biblio](http://www.biblio-online.ru/book/DCD7188A-4AAB-4B59-84CD-40A05E3676A7)[online.ru/book/DCD7188A-4AAB-4B59-84CD-40A05E3676A7](http://www.biblio-online.ru/book/DCD7188A-4AAB-4B59-84CD-40A05E3676A7) .

2. Лаврищева, Е. М. Программная инженерия. Парадигмы, технологии и саѕе-средства : учебник для вузов / Е. М. Лаврищева. — 2-е изд., испр. — М. : Издательство Юрайт, 2017. — 280 с. — (Серия : Университеты России). — ISBN 978-5-534-01056-5. — Режим доступа : [www.biblio-online.ru/book/DCE62C40-](http://www.biblio-online.ru/book/DCE62C40-BE54-4478-9BA5-7BE6200A8967) [BE54-4478-9BA5-7BE6200A8967](http://www.biblio-online.ru/book/DCE62C40-BE54-4478-9BA5-7BE6200A8967) .

3. Курячий, Г.Г. Операционная система Linux [Текст] : курс лекций : учебное пособие для студентов вузов / Г. В. Курячий, К. А. Маслинский. - М. : Интернет-Университет Информационных Технологий, 2011. - 387 с. : ил. -

(Основы информационных технологий). - Библиогр. : с. 387. - ISBN 9785955600291

#### **5.2 Дополнительная литература:**

- 1. Парфенов, Ю. П. Постреляционные хранилища данных : учебное пособие для вузов / Ю. П. Парфенов ; под науч. ред. Н. В. Папуловской. — М. : Издательство Юрайт, 2017. — 121 с. — (Серия : Университеты России). — ISBN 978-5-534-03408-0. — Режим доступа : [www.biblio](http://www.biblio-online.ru/book/628DAC6C-ECBF-45B3-BD23-F6B57148D18F)[online.ru/book/628DAC6C-ECBF-45B3-BD23-F6B57148D18F](http://www.biblio-online.ru/book/628DAC6C-ECBF-45B3-BD23-F6B57148D18F)
- 2. Сысолетин, Е. Г. Разработка интернет-приложений : учебное пособие для вузов / Е. Г. Сысолетин, С. Д. Ростунцев ; под науч. ред. Л. Г. Доросинского. — М. : Издательство Юрайт, 2017. — 90 с. — (Серия : Университеты России). — ISBN 978-5-9916-9975-4. — Режим доступа : [www.biblio-online.ru/book/3DC621E0-332B-48EC-90B8-7715CA11ED85](http://www.biblio-online.ru/book/3DC621E0-332B-48EC-90B8-7715CA11ED85)
- 3. Тузовский, А.Ф. Проектирование и разработка [web-приложений](https://biblio-online.ru/book/9647E367-C8C0-4E0B-B80C-EC0195497717) : учебное пособие для [академического](https://biblio-online.ru/book/9647E367-C8C0-4E0B-B80C-EC0195497717) бакалавриата / А. Ф. Тузовский. — М. : Издательство Юрайт, 2017. — 218 с. — (Серия : Университеты России). — ISBN 978-5-534-00515-8. — Режим доступа : [https://biblio](https://biblio-online.ru/book/DCD7188A-4AAB-4B59-84CD-40A05E3676A7)[online.ru/book/DCD7188A-4AAB-4B59-84CD-40A05E3676A7](https://biblio-online.ru/book/DCD7188A-4AAB-4B59-84CD-40A05E3676A7)

#### **5.3. Периодические издания:**

В таблице 10 приведен перечень журналов по профилю дисциплины, имеющихся в библиотеке Кубанского государственного университета.

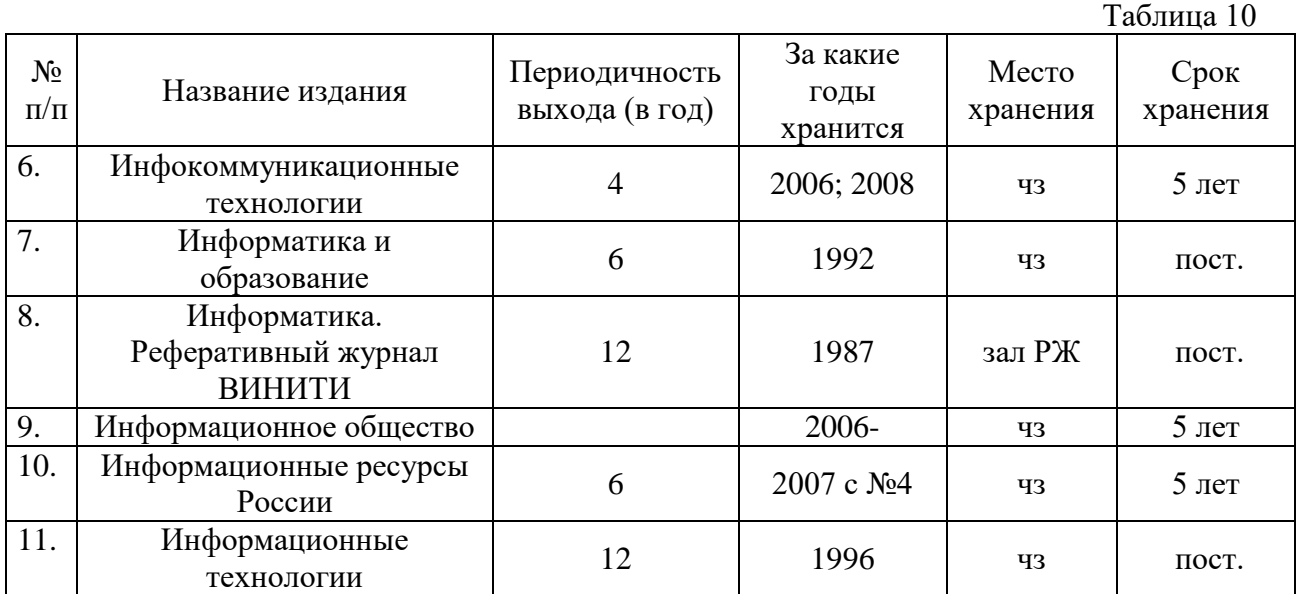

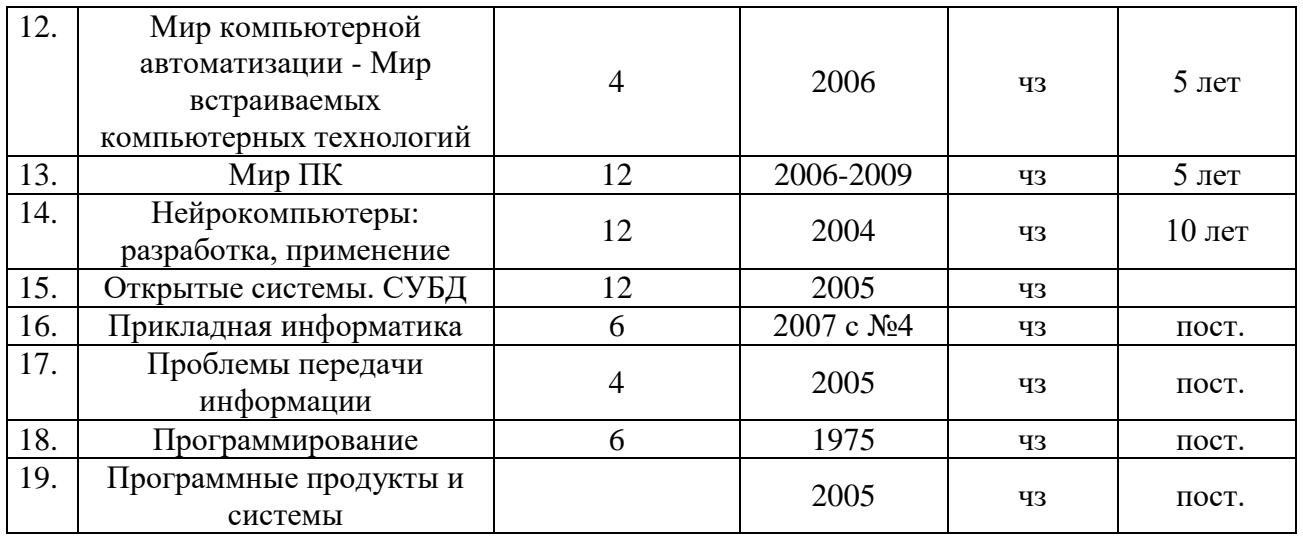

# **6. Перечень ресурсов информационно-телекоммуникационной сети «Интернет», необходимых для освоения дисциплины (модуля)**

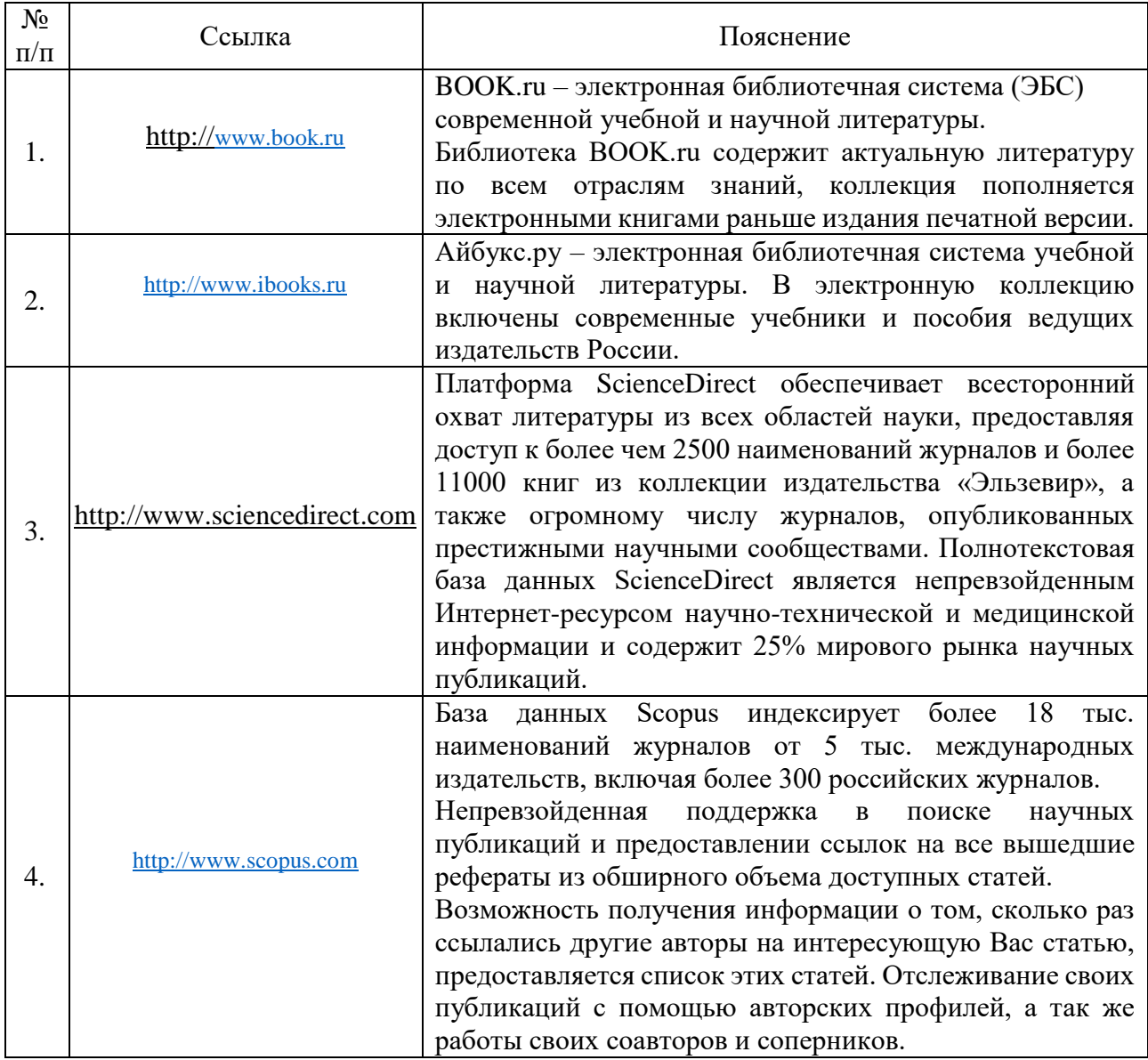

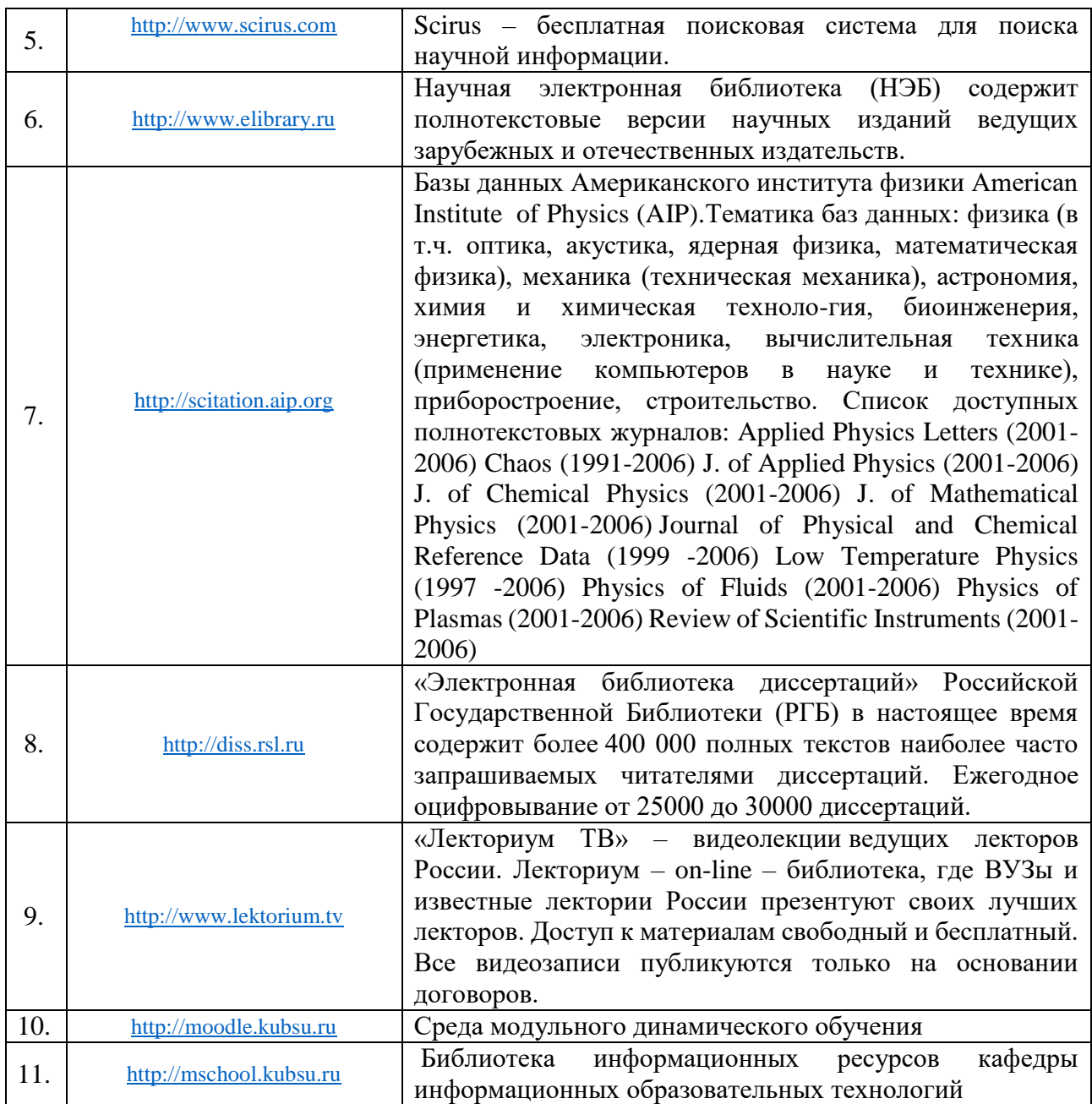

#### **7. Методические указания для обучающихся по освоению дисциплины (модуля)**

На самостоятельную работу студентов, согласно требованиям ФГОС ВО по направлению 11.04.02 Инфокоммуникационные технологии и системы связи (профиль: Оптические системы локации, связи и обработки информации), отводится около 58,3 % времени (42 час. срс) от общей трудоемкости дисциплины (72 час.). Сопровождение самостоятельной работы студентов может быть организовано в следующих формах:

– составлением индивидуальных планов самостоятельной работы каждого из студентов с указанием темы и видов занятий, форм и сроков представления результатов;

– проведением консультаций (индивидуальных или групповых), в том

числе с применением дистанционной среды обучения.

Критерий оценки эффективности самостоятельной работы студентов формируется в ходе промежуточного контроля процесса выполнения заданий и осуществляется на основе различных способов взаимодействия в открытой информационной среде и отражается в процессе формирования так называемого «электронного портфеля студента».

В соответствии с этим при проведении оперативного контроля могут использоваться контрольные вопросы к соответствующим разделам основной дисциплины «Инструментальные платформы».

Контроль осуществляется посредством контрольного опроса студентов по окончании изучения тем учебной дисциплины.

Сопровождение самостоятельной работы студентов также организовано в следующих формах:

– усвоение, дополнение и вникание в разбираемые разделы дисциплины при помощи знаний получаемых по средствам изучения рекомендуемой литературы и осуществляемое путем написания реферативных работ;

– консультации, организованные для разъяснения проблемных моментов при самостоятельном изучении тех или иных аспектов разделов усваиваемой информации в дисциплине.

К средствам обеспечения освоения дисциплины «Инструментальные платформы» также относится электронный вариант учебного пособия по данной дисциплине, включающий в себя:

– лекционный курс дисциплины «Инструментальные платформы»;

– контрольные вопросы по каждому разделу учебной дисциплины;

– список задач по каждому разделу учебной дисциплины.

К средствам обеспечения освоения дисциплины «Инструментальные платформы» также относятся электронные варианты дополнительных учебных, научно-популярных и научных изданий по данной дисциплине.

Рекомендуется следующий график и календарный план самостоятельной работы студентов по учебным неделям (15 недель):

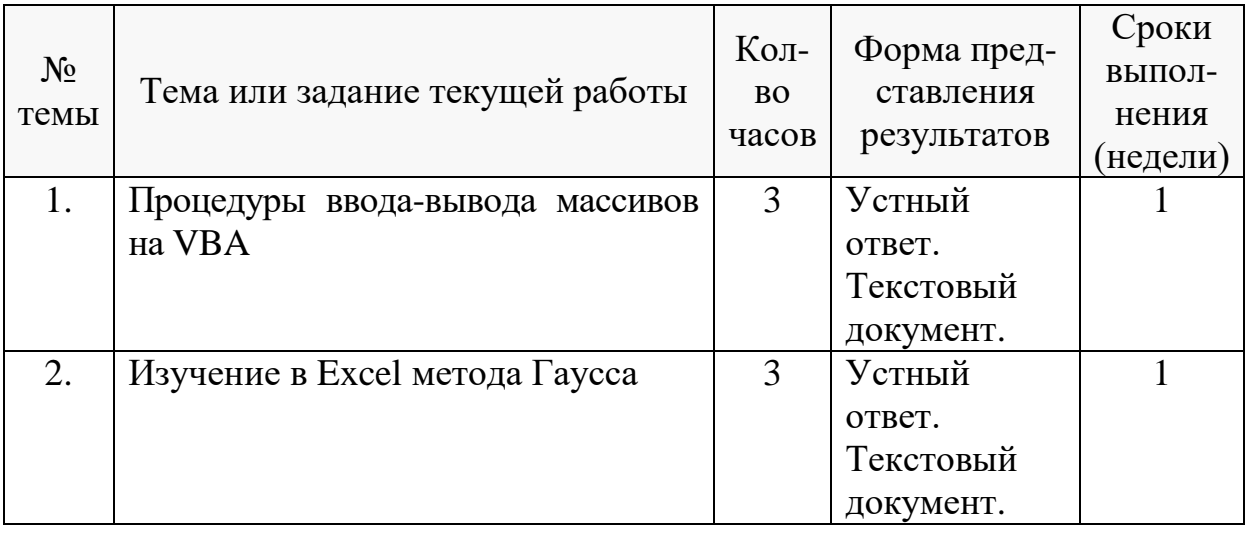

#### **Типовые задания для самостоятельной работы студентов**

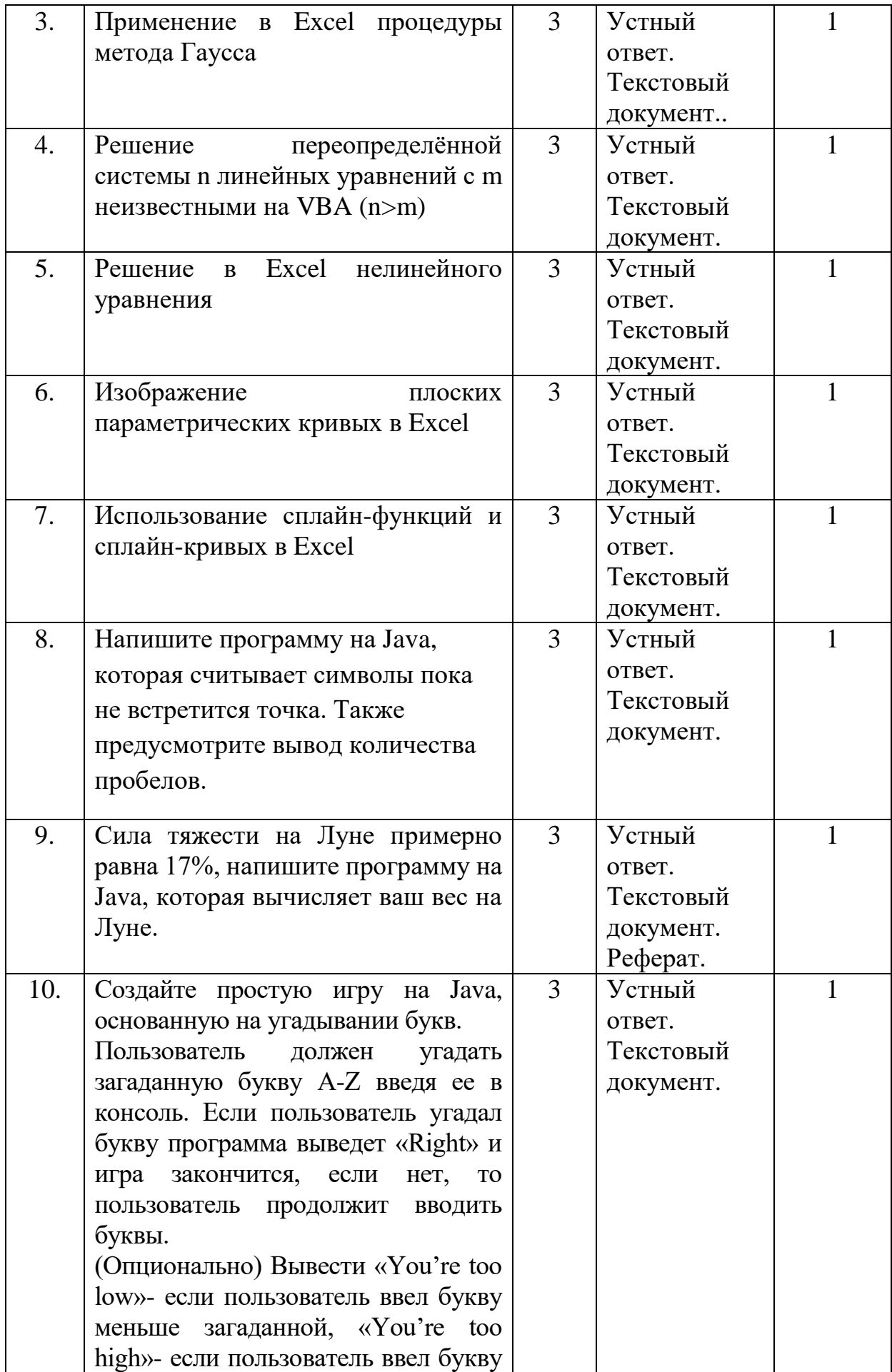

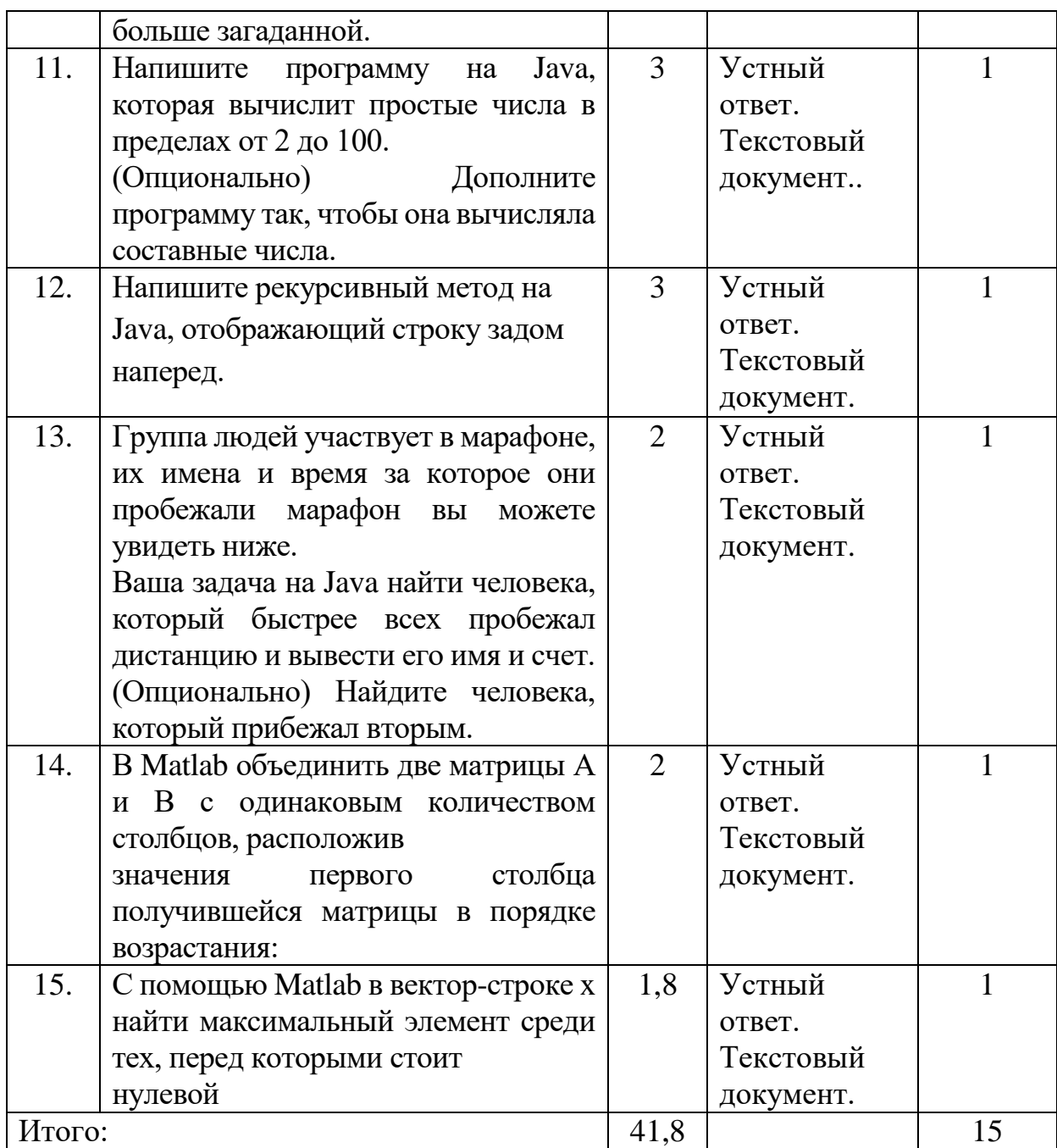

В освоении дисциплины инвалидами и лицами с ограниченными возможностями здоровья большое значение имеет индивидуальная учебная работа (консультации) – дополнительное разъяснение учебного материала.

Индивидуальные консультации по предмету являются важным фактором, способствующим индивидуализации обучения и установлению воспитательного контакта между преподавателем и обучающимся инвалидом или лицом с ограниченными возможностями здоровья.

**8. Перечень информационных технологий, используемых при осуществлении образовательного процесса по дисциплине (модулю) (при необходимости)**

#### **8.1. Перечень информационных технологий**

В настоящее время все более возрастает роль информационносоциальных технологий в образовании, которые обеспечивают всеобщую компьютеризацию учащихся и преподавателей на уровне, позволяющем решать следующие основные задачи:

– обеспечение выхода в сеть Интернет каждого участника учебного процесса в любое время и из различных мест пребывания;

– развитие единого информационного пространства образовательных индустрий и присутствие в нем в различное время и независимо друг от друга всех участников образовательного и творческого процесса;

– создание, развитие и эффективное использование управляемых информационных образовательных ресурсов, в том числе личных пользовательских баз и банков данных и знаний учащихся и педагогов с возможностью повсеместного доступа для работы с ними.

Информационные образовательные технологии возникают при использованием средств информационно-вычислительной техники. Образовательную среду, в которой осуществляются образовательные информационные технологии, определяют работающие с ней компоненты:

– техническая (вид используемых компьютерной техники и средств связи);

– программно-техническая (программные средства поддержки реализуемой технологии обучения);

– организационно-методическая (инструкции учащимся и преподавателям, организация учебного процесса).

Под образовательными технологиями в высшей школе понимается система научных и инженерных знаний, а также методов и средств, которые используются для создания, сбора, передачи, хранения и обработки информации в предметной области высшей школы. Формируется прямая зависимость между эффективностью выполнения учебных программ и степенью интеграции в них соответствующих информационнокоммуникационных технологий.

Информационная образовательная среда представляет собой информационную систему, объединяющую посредством сетевых технологий, программные и технические средства, организационное, методическое и математическое обеспечение, предназначенное для повышения эффективности и доступности образовательного процесса подготовки специалистов.

Характерной чертой образовательной среды является возможность студентов и преподавателей обращаться к структурированным учебнометодическим материалам, обучающим мультимедийным комплексам всего университета в любое время и в любой точке пространства. Помимо доступности учебного материала, необходимо обеспечить обучаемому возможность связи с преподавателем, получение консультации в онлайн или офф-лайн режимах, а также возможность получения индивидуальной «навигации» в освоении того или иного предмета. Студенты будут стремиться к гибкому режиму обучения, модульным программам с многочисленными поступлениями и отчислениями, которые позволят накапливать зачетные единицы, свободно переводиться из одного вуза в другой с учетом предыдущего опыта, знаний и навыков. По-прежнему важной для студентов останется возможность личного развития и профессионального роста; программы получения степени и короткие курсы, возможно, будут пользоваться одинаковым спросом; резко возрастет потребность в программах профессионального обучения и аспирантских программах.

Разработчики дистанционного образования конкретизируют индивидуализацию образовательного поведения следующим образом, считая, что в дистанционном образовании наиболее ярко проявляются черты личностно-ориентированного способа обучения: гибкость, модульность, доступность, рентабельность, мобильность, охват, технологичность, социальное равноправие, интернациональность.

Важнейшие направления информатизации образования заключаются в следующем:

– реализация виртуальной информационно-образовательной среды на уровне учебного заведения, предусматривающая выполнение комплекса работ по созданию и обеспечению технологии его функционирования;

– системная интеграция информационных технологий в образовании, поддерживающих процессы обучения, научных исследований и организационного управления;

– построение и развитие единого образовательного информационного пространства.

Навыки пользования информационными технологиями включают в себя:

– базовые навыки (использование клавиатуры, мыши, принтера, операции с файлами и дисками);

– владение стандартным программным обеспечением (обработка текстов, создание таблиц, баз данных и т.д.);

– использование сетевых приложений (электронной почты, Интернета, веб-браузеров).

Информационные технологии могут быть использованы при обучении студентов несколькими способами. В самом простом случае реальный учебный процесс идет по обычным технологиям, а информационные технологии применяются лишь для промежуточного контроля знаний студентов в виде тестирования. Этот подход к организации образовательного процесса представляется очень перспективным ввиду того, что при его достаточно широком использовании университет может получить серьезную экономию средств из-за более низкой стоимости проведения сетевого компьютерного тестирования по сравнению с аудиторным.

Применение образовательных информационных ресурсов в качестве

дополнения к традиционному учебному процессу имеет большое значение в тех случаях, когда на качественное усвоение объема учебного материала, предусмотренного ГОС, не хватает аудиторных занятий по учебному плану. Кроме того, такая форма организации учебного процесса очень важна при неодинаковой начальной подготовке обучающихся. Размещенные на сервере дистанционные курсы в большой степени способствуют качественному усвоению лекционного материала и последующей успешной сдаче экзамена.

Представляют интерес интегрированные технологии организации учебного процесса, т.е. различные сочетания аудиторных и дистанционных занятий. В этом случае лекторы и преподаватели, ведущие практические и семинарские занятия, до начала семестра составляют и размещают на сервере график учебного процесса, где детально описывают порядок изучения дисциплины в данном семестре. Основной фактический материал, заранее подготовленный лектором и снабженный необходимым количеством иллюстраций и интерактивных элементов, размещается на сервере вместе с методическими рекомендациями по его самостоятельному изучению. Часть же занятий, качественное проведение которых с применением сетевых информационных технологий пока не представляется возможным, планируется аудиторными.

Следует особенно подчеркнуть, что при таком подходе крайне важно обеспечить интенсивный контроль степени усвоения материала. Как правило, по каждой теме предусмотрено большое по объему контрольное задание или контрольное тестирование, кроме того, не реже одного раза в 4-6 недель (что определяется объемом фактического материала) проводится тьюториал.

Таким образом, накопленный опыт применения информационных и дистанционных технологий в учебном процессе в различных вариантах позволяет говорить об определенных преимуществах подобных форм организации учебного процесса:

– становится возможной принципиально новая организация самостоятельной работы студентов;

– возрастает интенсивность учебного процесса;

– у студентов появляется дополнительная мотивация к познавательной деятельности;

– доступность учебных материалов в любое время;

– возможность самоконтроля степени усвоения материала по каждой теме неограниченное количество раз.

Следует отметить, что по мере накопления образовательных информационных ресурсов дистанционные технологии займут достойное место в образовательном процессе вуза, и станет возможным формирование на их основе разного уровня программ подготовки и переподготовки специалистов.

#### **8.2Перечень необходимого программного обеспечения**

1. Операционная система Microsoft Windows

- 2. Офисный пакет Microsoft Office
- 3. Среда разработки Eclipse
- 4. Математические пакеты Matlab, Mathcad, Maple

### **8.3 Перечень необходимых информационных справочных систем**

1. Справочно-правовая система «Консультант Плюс»: [http://www.consultant.ru](http://www.consultant.ru/)

2. Электронная библиотечная система eLIBRARY.RU: [http://www.elibrary.ru](http://www.elibrary.ru/)

3. Информационная система «Единое окно доступа к образовательным ресурсам»:

<http://window.edu.ru/window>

4. Рубрикон – крупнейший энциклопедический ресурс Интернета: <http://www.rubricon.com/>

5. Аннотированный тематический каталог Интернет ресурсов по физике: <http://www.college.ru/>

6. Каталог научных ресурсов:

<http://www.scintific.narod.ru/literature.htm>

7. Большая научная библиотека:

<http://www.sci-lib.com/>

8. Естественно-научный образовательный портал:

<http://www.en.edu.ru/catalogue/>

9. Техническая библиотека:

<http://techlibrary.ru/>

10. Физическая энциклопедия:

<http://www.femto.com.ua/articles/>

11. Академик – Словари и энциклопедии на Академике: [http://dic.academic.ru/dic.nsf/enc\\_physics/](http://dic.academic.ru/dic.nsf/enc_physics/150/Атомная_физика/)

#### **9. Материально-техническая база, необходимая для осуществления образовательного процесса по дисциплине (модулю)**

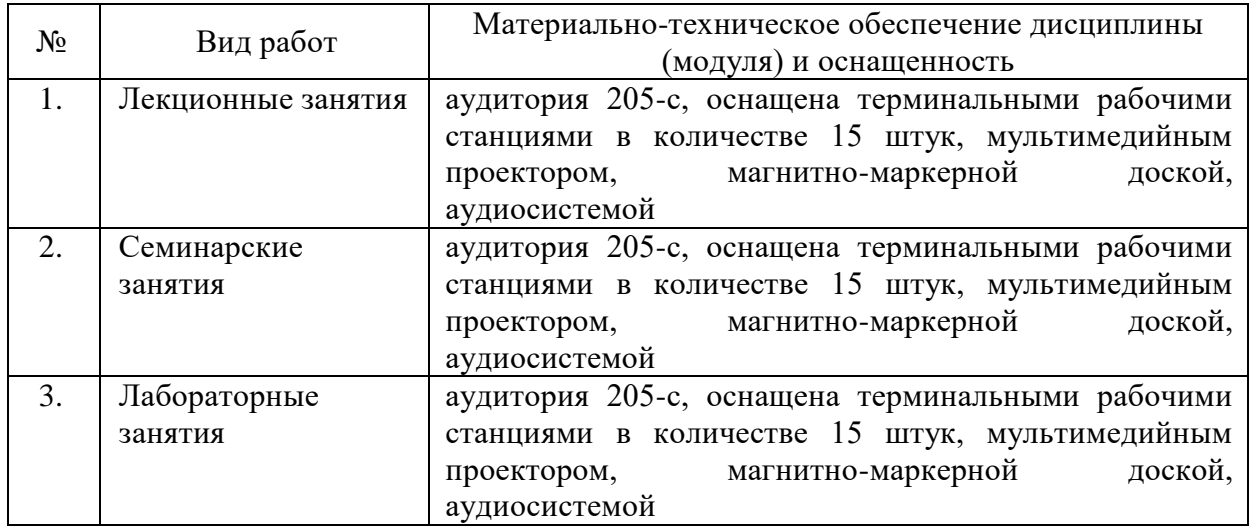

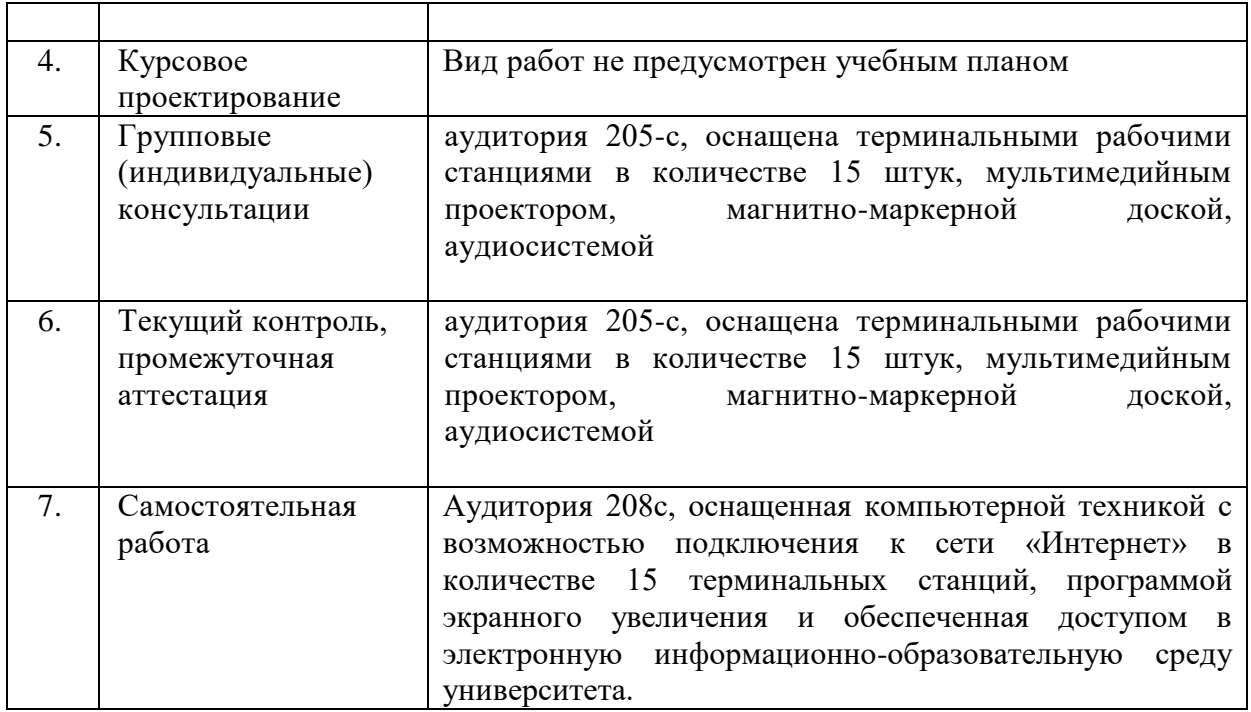

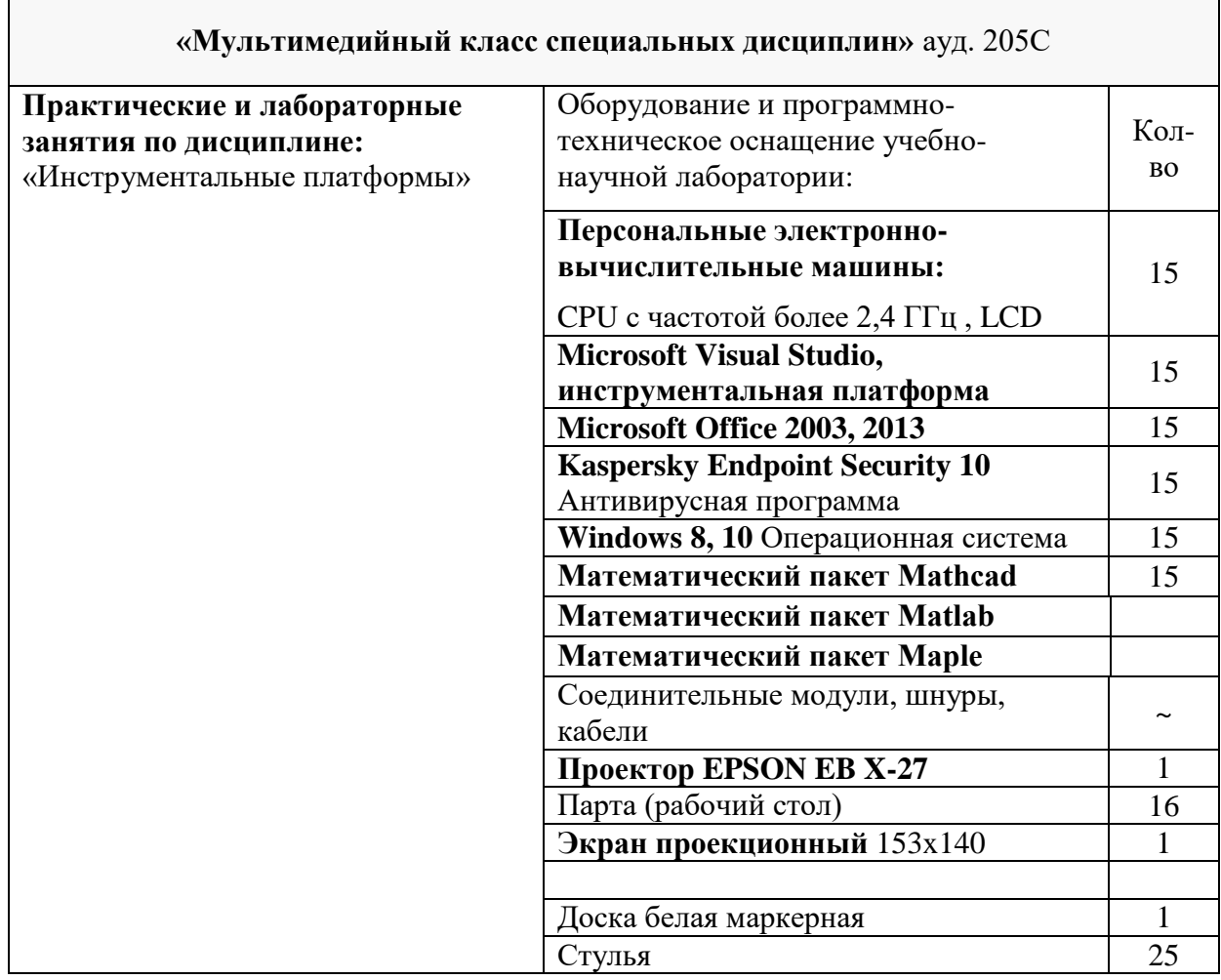